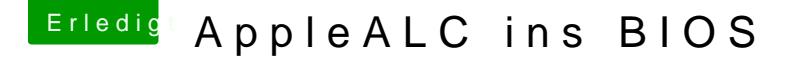

Beitrag von modzilla vom 23. Februar 2017, 21:10

Curl finde ich einfach gesagt deutlich praktischer XD, da halt alles dire geschieht und nicht einmal ein Browserfester geöffnet werden muss, und so umgeändert habe, landet der entpackte Ordner auch direkt im Downloadsordn